令和 5 年度児童文学連続講座 グループディスカッション参加マニュアル

このマニュアルは、10月2日(月)現在のものです。Microsoft Teams の仕様変更等 により、当日表示される画面や手順が異なる可能性があります。ご了承ください。

また、配信された映像の撮影、録画、録音はご遠慮いただきますようお願いいたします。

## 1 開催日時

2023 年 10 月 16 日(月) 15 時~16 時 30 分

## 2 準備するもの

- パソコンなど(ディスカッション中のワークのため、当日はホームページに掲載さ れたワークシート(Word 形式)への書き込みが可能な端末でご参加ください。タ ブレット、スマートフォンでも参加は可能ですが、必要に応じてワークシートに書 き込みながらディスカッションしていただくため、パソコンでの参加を推奨しま す。)
- インターネット環境
- タブレット・スマートフォンで参加される場合は、事前に Microsoft Teams のア プリをダウンロードする必要があります。パソコンの場合は、アプリは必須でなく、 ウェブブラウザーでも参加可能です。

3 受講方法

以下、パソコンでブラウザーからそのまま参加する方法を記載します。 Microsoft 社によるサポートページ「[Microsoft Teams](https://support.microsoft.com/ja-jp/office/microsoft-teams-%E3%81%A7%E4%BC%9A%E8%AD%B0%E3%81%AB%E5%8F%82%E5%8A%A0%E3%81%99%E3%82%8B-1613bb53-f3fa-431e-85a9-d6a91e3468c9) で会議に参加する」「[Microsoft](https://support.microsoft.com/ja-jp/office/microsoft-teams-%E4%BC%9A%E8%AD%B0%E3%81%A7%E3%83%96%E3%83%AC%E3%83%BC%E3%82%AF%E3%82%A2%E3%82%A6%E3%83%88-%E3%83%AB%E3%83%BC%E3%83%A0%E3%81%AB%E5%8F%82%E5%8A%A0%E3%81%99%E3%82%8B-428e95a6-bd4d-49ba-bbeb-ed62098ee0f9)  Teams [会議でブレークアウト](https://support.microsoft.com/ja-jp/office/microsoft-teams-%E4%BC%9A%E8%AD%B0%E3%81%A7%E3%83%96%E3%83%AC%E3%83%BC%E3%82%AF%E3%82%A2%E3%82%A6%E3%83%88-%E3%83%AB%E3%83%BC%E3%83%A0%E3%81%AB%E5%8F%82%E5%8A%A0%E3%81%99%E3%82%8B-428e95a6-bd4d-49ba-bbeb-ed62098ee0f9) ルームに参加する」も、必要に応じてご参照ください。

① 受講案内メールに記載されている URL を開く。

 「Microsoft Teams を開きますか?」をキャンセルし、「このブラウザーで続ける」 をクリックする。

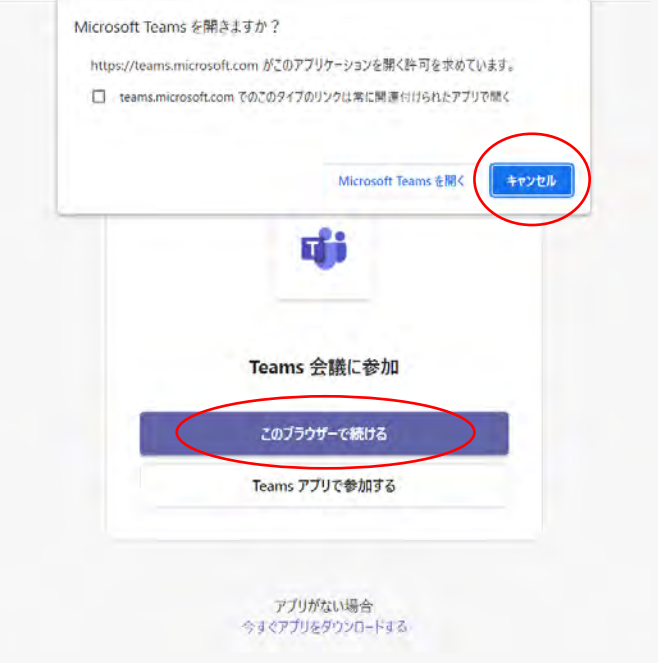

マイクとカメラの使用について表示が出た場合は、「許可」をクリックする。

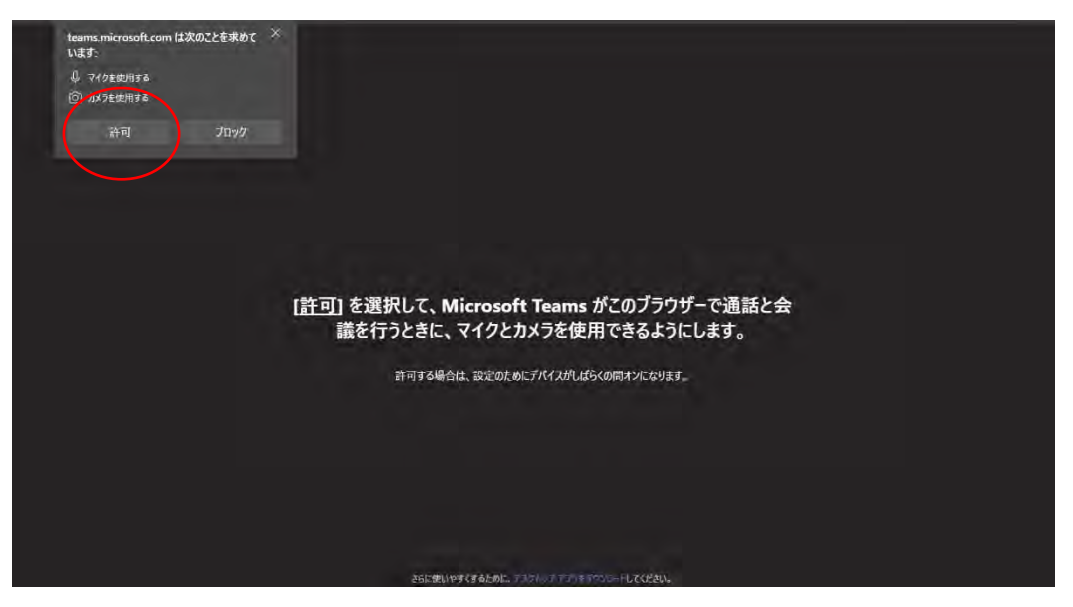

④ 任意の名前を入力して「今すぐ参加」をクリックする。

※申込み時のお名前である必要はなく、イニシャル、ニックネーム等でも構いませ ん。また、マイクとカメラを ON にするタイミングは、科目の中で講師または事務 局から指示いたしますので、入室の際は OFF にしてください。

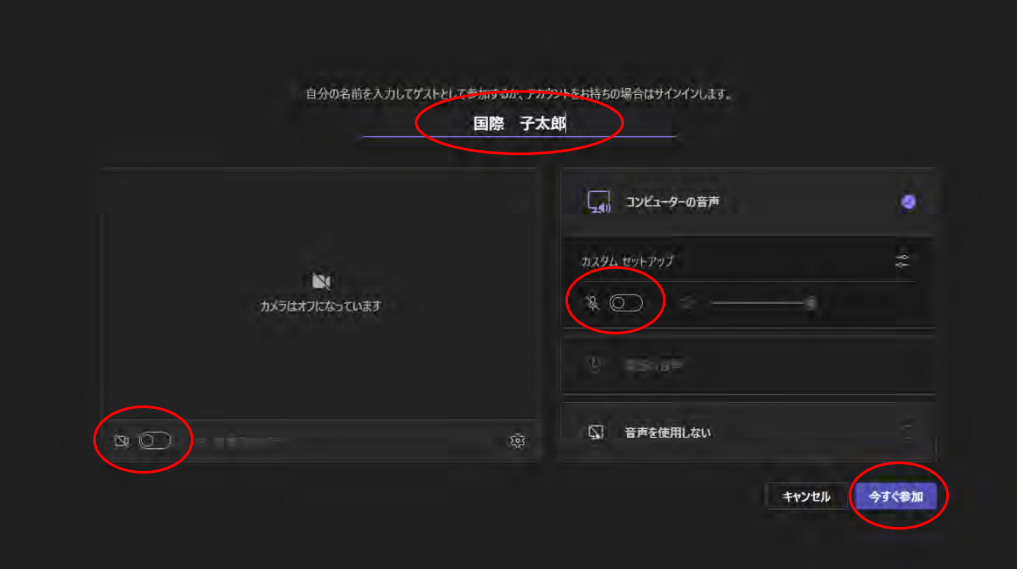

⑤ 質問やグループで話し合った内容を送信する場合は、画面上部の「チャット」を開 き、画面下部の入力画面に入力する。

※送信した内容は、ほかの受講生の画面にも表示されますのでご注意ください。同 様に、「参加者」を開くと、ほかの受講生も一覧で表示されます。

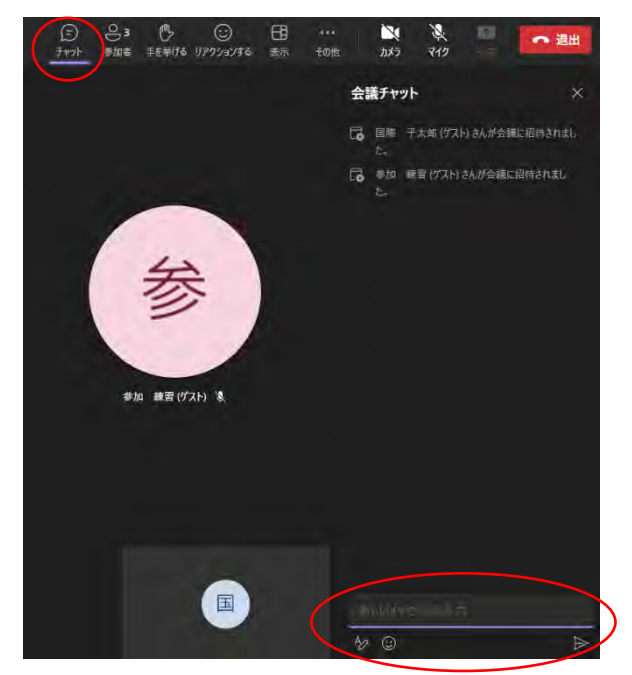

⑥ グループディスカッションはブレークアウトルーム機能を使用し、事務局が少人数 のグループに割り振って行う。ブレークアウトルーム内では、同じグループに割り 振られた参加者しか表示されなくなる。また、チャットの送信範囲も同じグループ 内のみとなる。

※事務局に対してチャットで不具合等を知らせることもできなくなります。グルー プに分かれる前に注意事項をお伝えしますので、よくご確認ください。

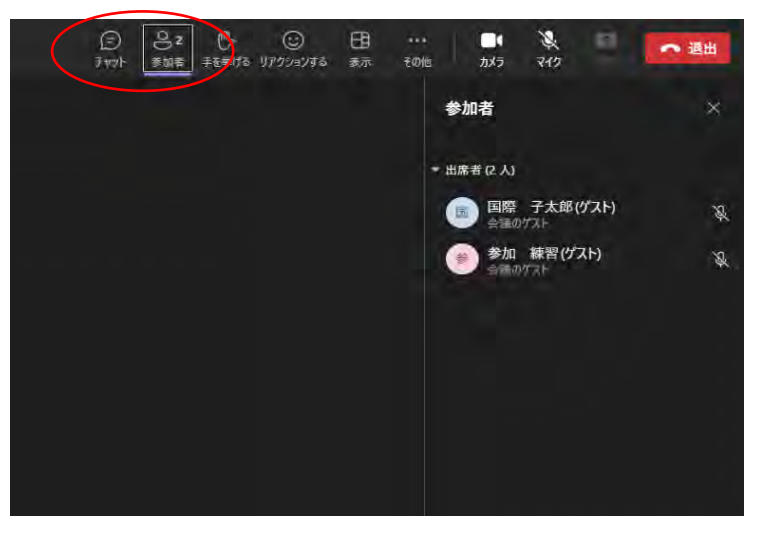

⑦ ブレークアウトルーム内では、事務局からの連絡事項(主にタイムキープ)はチャ ットに「重要」と表示される。

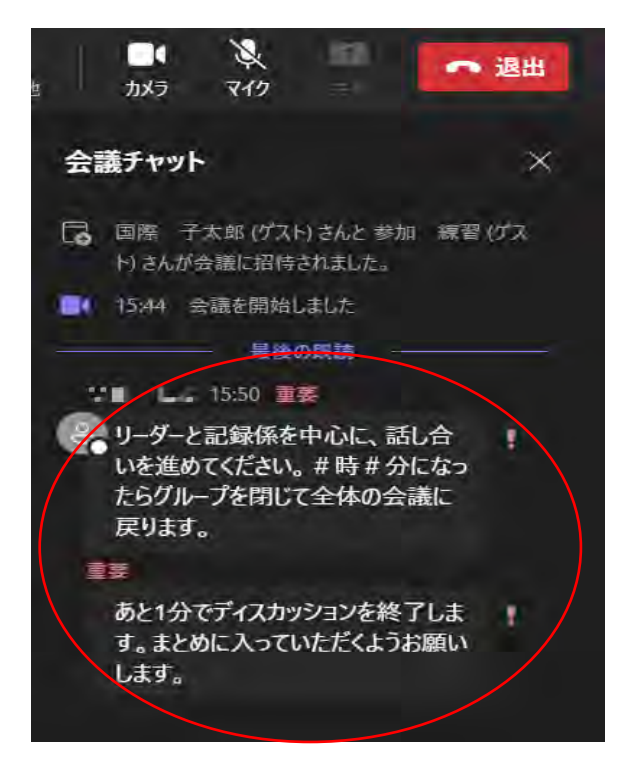

⑧ 科目終了後、チャット欄及び事前の受講案内メールで案内している URL から、アン ケートに回答する。 ※ご回答いただいた内容は、国際子ども図書館の各種研修事業の運営の参考とさせ ていただきます。お手数ではございますが、ご協力をよろしくお願いいたします。

4 トラブルの時は…

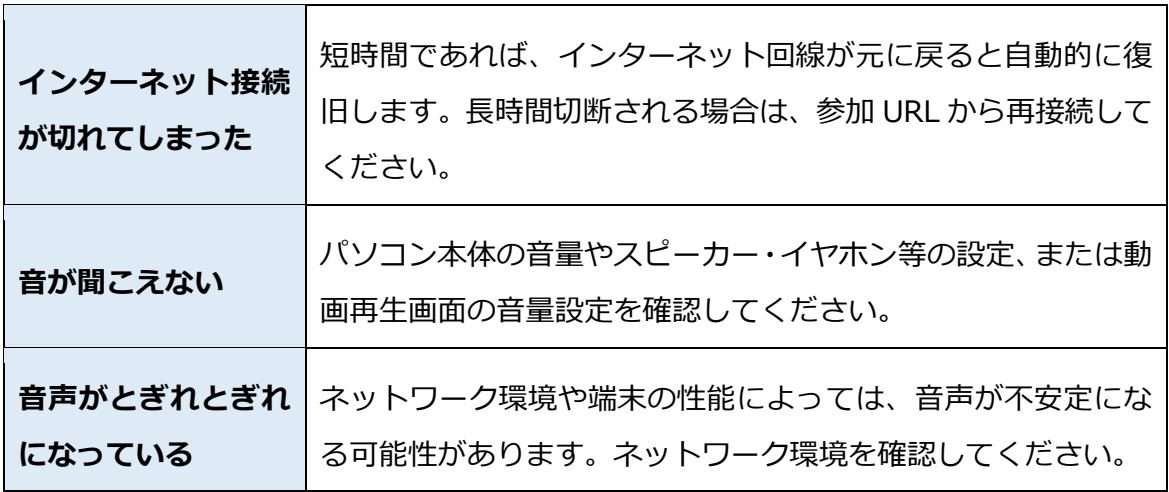

※個々の機器や利用環境等に関する技術的なお問い合わせやサポートに応じることは できかねます。何卒ご了承ください。

【問い合わせ先】

国立国会図書館国際子ども図書館 企画協力課協力係

kenshu@kodomo.go.jp

電話:03-3827-2053(代表)(開館日の 9:30 から 17:00 まで)

〒110-0007 東京都台東区上野公園 12-49